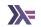

### Effect Systems in Haskell - Part II

Sanchayan Maity

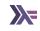

► Cover two papers on Effect Systems.

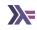

- Cover two papers on Effect Systems.
  - ► Generalized Evidence Passing for Effect Handlers¹

<sup>&</sup>lt;sup>1</sup>Generalized Evidence Passing for Effect Handlers

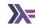

- ► Cover two papers on Effect Systems.
  - ► Generalized Evidence Passing for Effect Handlers¹
  - ► Effect Handlers in Haskell, Evidently<sup>2</sup>

<sup>&</sup>lt;sup>1</sup>Generalized Evidence Passing for Effect Handlers

<sup>&</sup>lt;sup>2</sup>Effect Handlers in Haskell, evidently

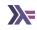

- Cover two papers on Effect Systems.
  - ► Generalized Evidence Passing for Effect Handlers¹
  - ► Effect Handlers in Haskell, Evidently<sup>2</sup>
- ► Some sections today's discussion isn't going to cover

<sup>&</sup>lt;sup>1</sup>Generalized Evidence Passing for Effect Handlers

<sup>&</sup>lt;sup>2</sup>Effect Handlers in Haskell, evidently

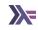

- Cover two papers on Effect Systems.
  - ► Generalized Evidence Passing for Effect Handlers¹
  - ► Effect Handlers in Haskell, Evidently<sup>2</sup>
- Some sections today's discussion isn't going to cover
  - Efficiency/Performance of the library or effect system itself

<sup>&</sup>lt;sup>1</sup>Generalized Evidence Passing for Effect Handlers

<sup>&</sup>lt;sup>2</sup>Effect Handlers in Haskell, evidently

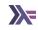

- Cover two papers on Effect Systems.
  - ► Generalized Evidence Passing for Effect Handlers¹
  - ► Effect Handlers in Haskell, Evidently<sup>2</sup>
- Some sections today's discussion isn't going to cover
  - ▶ Efficiency/Performance of the library or effect system itself
  - How to use effect systems

<sup>&</sup>lt;sup>1</sup>Generalized Evidence Passing for Effect Handlers

<sup>&</sup>lt;sup>2</sup>Effect Handlers in Haskell, evidently

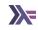

- Cover two papers on Effect Systems.
  - Generalized Evidence Passing for Effect Handlers<sup>1</sup>
  - ► Effect Handlers in Haskell, Evidently<sup>2</sup>
- Some sections today's discussion isn't going to cover
  - ▶ Efficiency/Performance of the library or effect system itself
  - How to use effect systems
  - Comparison of effect system libraries or how to choose one

<sup>&</sup>lt;sup>1</sup>Generalized Evidence Passing for Effect Handlers

<sup>&</sup>lt;sup>2</sup>Effect Handlers in Haskell, evidently

# Recap, what's it all about

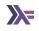

**▶** Separate syntax from semantics

### Recap, what's it all about

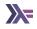

- ► Separate syntax from semantics
- ► Interpret your abstract syntax tree in various ways

### Recap, what's it all about

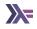

- ► Separate syntax from semantics
- ► Interpret your abstract syntax tree in various ways
- Not losing performance while having both

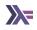

► Monads to model effects but monads don't compose<sup>3</sup>

<sup>&</sup>lt;sup>3</sup>Composing Monads by Mark Jones and Luc Duponcheel

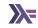

- ► Monads to model effects but monads don't compose<sup>3</sup>
- transformers/mtl has limitations

<sup>&</sup>lt;sup>3</sup>Composing Monads by Mark Jones and Luc Duponcheel

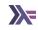

- ► Monads to model effects but monads don't compose<sup>3</sup>
- transformers/mtl has limitations
  - Monad transformer stacks are rigid

<sup>&</sup>lt;sup>3</sup>Composing Monads by Mark Jones and Luc Duponcheel

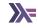

- ► Monads to model effects but monads don't compose<sup>3</sup>
- transformers/mtl has limitations
  - Monad transformer stacks are rigid
  - Doesn't allow handling something like Reader Int (Reader String) due to functional dependencies

<sup>&</sup>lt;sup>3</sup>Composing Monads by Mark Jones and Luc Duponcheel

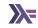

- ► Monads to model effects but monads don't compose<sup>3</sup>
- transformers/mtl has limitations
  - Monad transformer stacks are rigid
  - Doesn't allow handling something like Reader Int (Reader String) due to functional dependencies

class Monad m => MonadReader r m | m -> r

More than a few effects in stack become unwieldy

<sup>&</sup>lt;sup>3</sup>Composing Monads by Mark Jones and Luc Duponcheel

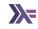

- ► Monads to model effects but monads don't compose<sup>3</sup>
- transformers/mtl has limitations
  - Monad transformer stacks are rigid
  - Doesn't allow handling something like Reader Int (Reader String) due to functional dependencies

- More than a few effects in stack become unwieldy
- n-square instances problem

<sup>&</sup>lt;sup>3</sup>Composing Monads by Mark Jones and Luc Duponcheel

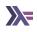

EvEff

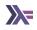

- ► EvEff
- ► MpEff

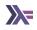

- ► EvEff
- ► MpEff
- speff

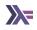

- EvEff
- ► MpEff
- ► speff
- cleff based on ReaderT IO

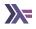

- ► EvEff
- ► MpEff
- speff
- cleff based on ReaderT IO
- effectful based on ReaderT IO

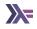

- ► EvEff
- ► MpEff
- ► speff
- cleff based on ReaderT IO
- effectful based on ReaderT IO
- ▶ others?

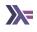

► Many extensible effects libraries are implemented with free(r) monads (True)

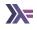

- ► Many extensible effects libraries are implemented with free(r) monads (True)
- ► Therefore extensible effects = free(r) monads (False)

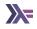

- ► Many extensible effects libraries are implemented with free(r) monads (True)
- ► Therefore extensible effects = free(r) monads (False)
- ► Free(r) monads require certain mathematical concepts to grasp (True)

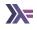

- ► Many extensible effects libraries are implemented with free(r) monads (True)
- ► Therefore extensible effects = free(r) monads (False)
- ► Free(r) monads require certain mathematical concepts to grasp (True)
- ► Free(r) monads don't have very good performance (True, to some extent)

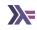

- ▶ Many extensible effects libraries are implemented with free(r) monads (True)
- ► Therefore extensible effects = free(r) monads (False)
- ► Free(r) monads require certain mathematical concepts to grasp (True)
- ► Free(r) monads don't have very good performance (True, to some extent)
- ► Therefore extensible effects are slow, ivory-towerish toys (False)

<sup>&</sup>lt;sup>4</sup>ReaderT pattern is just extensible effects

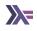

▶ free monads

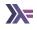

- ▶ free monads
- ► ReaderT IO

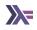

- ▶ free monads
- ► ReaderT IO
- ► CPS

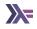

- ▶ free monads
- ReaderT IO
- ► CPS
- delimited continuations

### What's the gist

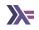

▶ How do you pass the handler for the effect?

#### Generalized control flow

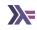

► Languages that expose a yield primitive actually have a way to access delimited continuations! Central result of the paper by James-Sabry <sup>56</sup>.

<sup>&</sup>lt;sup>5</sup>Yield: Mainstream Delimited Continuations

<sup>&</sup>lt;sup>6</sup>Delimited Continuations are all you need

#### WTH are delimited continuations

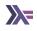

► Delimited Continuations for Everyone<sup>7</sup>

<sup>&</sup>lt;sup>7</sup>Delimited Continuations for Everyone

#### How does one define an effect

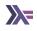

### Multi-prompt delimited control

```
data Ctl e a = Pure { result :: !a }
             | forall h b e' ans.
               Control {
      -- prompt marker to yield to (in type context `::ans`)
                  marker :: Marker h e' ans,
      -- the final action, just needs the resumption (:: b -> Eff e' ans)
                op :: !((b \rightarrow Eff e' ans) \rightarrow Eff e' ans).
      -- the (partially) build up resumption;
      -- (b -> Eff e a) :~: (b -> Eff e' ans)` by the time
      -- we reach the prompt
                  cont :: !(b -> Eff e a) }
data Context e where
  CCons :: !(Marker h e' ans) -> !(h e' ans) -> !(ContextT e e')
          -> !(Context e) -> Context (h :* e)
  CNil :: Context ()
```

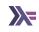

► Multi Prompt

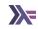

- ► Multi Prompt
- Evidence Passing

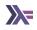

- ► Multi Prompt
- Evidence Passing
- ► Tail Resumptive Operations

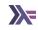

- ► Multi Prompt
- Evidence Passing
- ► Tail Resumptive Operations
- Bubbling Yields

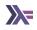

- ► Multi Prompt
- Evidence Passing
- ► Tail Resumptive Operations
- Bubbling Yields
- ► Short cut resumptions

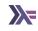

- ► Multi Prompt
- Evidence Passing
- ► Tail Resumptive Operations
- Bubbling Yields
- ► Short cut resumptions
- ► Monadic Translation

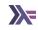

- ► Multi Prompt
- Evidence Passing
- ► Tail Resumptive Operations
- Bubbling Yields
- ► Short cut resumptions
- Monadic Translation
- ▶ Bind-inlining and Join-Point Sharing

# Dig in

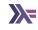

▶ Dig in to the paper!

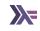

► Alexis King on "Delimited Continuations, Demystified" @ZuriHac2023

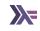

- ► Alexis King on "Delimited Continuations, Demystified" @ZuriHac2023
- ► GHC Proposal: Delimited continuation primops

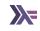

- ► Alexis King on "Delimited Continuations, Demystified" @ZuriHac2023
- ► GHC Proposal: Delimited continuation primops
- Delimited Continuations

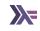

- ► Alexis King on "Delimited Continuations, Demystified" @ZuriHac2023
- ► GHC Proposal: Delimited continuation primops
- Delimited Continuations
- ► Efficient Compilation of Algebraic Effect Handlers Ningning Xie

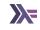

- ► Alexis King on "Delimited Continuations, Demystified" @ZuriHac2023
- GHC Proposal: Delimited continuation primops
- Delimited Continuations
- Efficient Compilation of Algebraic Effect Handlers Ningning Xie
- ► From Folklore to Fact: Comparing Implementations of Stacks and Continuations

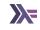

- Alexis King on "Delimited Continuations, Demystified" @ZuriHac2023
- GHC Proposal: Delimited continuation primops
- Delimited Continuations
- Efficient Compilation of Algebraic Effect Handlers Ningning Xie
- ► From Folklore to Fact: Comparing Implementations of Stacks and Continuations
- Compiler and Runtime Support for Continuation Marks

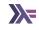

- Alexis King on "Delimited Continuations, Demystified" @ZuriHac2023
- GHC Proposal: Delimited continuation primops
- Delimited Continuations
- Efficient Compilation of Algebraic Effect Handlers Ningning Xie
- ► From Folklore to Fact: Comparing Implementations of Stacks and Continuations
- Compiler and Runtime Support for Continuation Marks
- Capturing the Future by Replaying the Past Functional Pearl

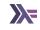

- Alexis King on "Delimited Continuations, Demystified" @ZuriHac2023
- GHC Proposal: Delimited continuation primops
- Delimited Continuations
- Efficient Compilation of Algebraic Effect Handlers Ningning Xie
- From Folklore to Fact: Comparing Implementations of Stacks and Continuations
- Compiler and Runtime Support for Continuation Marks
- Capturing the Future by Replaying the Past Functional Pearl
- ► From Delimited Continuations to Algebraic Effects in Haskell

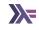

- Alexis King on "Delimited Continuations, Demystified" @ZuriHac2023
- GHC Proposal: Delimited continuation primops
- Delimited Continuations
- Efficient Compilation of Algebraic Effect Handlers Ningning Xie
- ► From Folklore to Fact: Comparing Implementations of Stacks and Continuations
- Compiler and Runtime Support for Continuation Marks
- Capturing the Future by Replaying the Past Functional Pearl
- From Delimited Continuations to Algebraic Effects in Haskell
- Concurrent System Programming with Effect Handlers

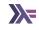

- Alexis King on "Delimited Continuations, Demystified" @ZuriHac2023
- GHC Proposal: Delimited continuation primops
- Delimited Continuations
- Efficient Compilation of Algebraic Effect Handlers Ningning Xie
- From Folklore to Fact: Comparing Implementations of Stacks and Continuations
- Compiler and Runtime Support for Continuation Marks
- Capturing the Future by Replaying the Past Functional Pearl
- From Delimited Continuations to Algebraic Effects in Haskell
- Concurrent System Programming with Effect Handlers
- Eff Directly in OCaml

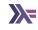

- Alexis King on "Delimited Continuations, Demystified" @ZuriHac2023
- GHC Proposal: Delimited continuation primops
- Delimited Continuations
- Efficient Compilation of Algebraic Effect Handlers Ningning Xie
- From Folklore to Fact: Comparing Implementations of Stacks and Continuations
- Compiler and Runtime Support for Continuation Marks
- Capturing the Future by Replaying the Past Functional Pearl
- From Delimited Continuations to Algebraic Effects in Haskell
- Concurrent System Programming with Effect Handlers
- Eff Directly in OCaml
- Retrofitting Effect Handlers onto OCaml

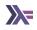

► Reach out on

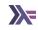

- ► Reach out on
  - ► Email: sanchayan@sanchayanmaity.net

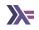

- ► Reach out on
  - ► Email: sanchayan@sanchayanmaity.net
  - ► Mastodon: https://sanchayanmaity.com/@sanchayan

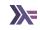

- ► Reach out on
  - ► Email: sanchayan@sanchayanmaity.net
  - ► Mastodon: https://sanchayanmaity.com/@sanchayan
  - ▶ Blog: https://sanchayanmaity.net

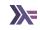

- ► Reach out on
  - ► Email: sanchayan@sanchayanmaity.net
  - ► Mastodon: https://sanchayanmaity.com/@sanchayan
  - ▶ Blog: https://sanchayanmaity.net
  - ► Telegram:

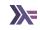

- ► Reach out on
  - ► Email: sanchayan@sanchayanmaity.net
  - ► Mastodon: https://sanchayanmaity.com/@sanchayan
  - ▶ Blog: https://sanchayanmaity.net
  - ► Telegram:
    - t.me/fpncr

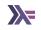

- Reach out on
  - Email: sanchayan@sanchayanmaity.net
  - ► Mastodon: https://sanchayanmaity.com/@sanchayan
  - ▶ Blog: https://sanchayanmaity.net
  - ► Telegram:
    - t.me/fpncr
    - t.me/SanchayanMaity